# TACT小テスト回答方法

### 「テストを開始」をクリック

#### テストを開始

"9/10 ニューロサイエンスコース Neuroscience Cource" for 2020特徴あるプログラム・プレミアムレクチャー(TOKUPURO· Premium Lecture)

締切日時: 2020-9-10 (木曜日) 午後 07:30 (午前12:00 は 0時 を指すので注意) . このテストは時間制限がありません. このテストを1回提出できます. テストを開始 ヤンセル

## 問題毎に回答したら「次」をクリック

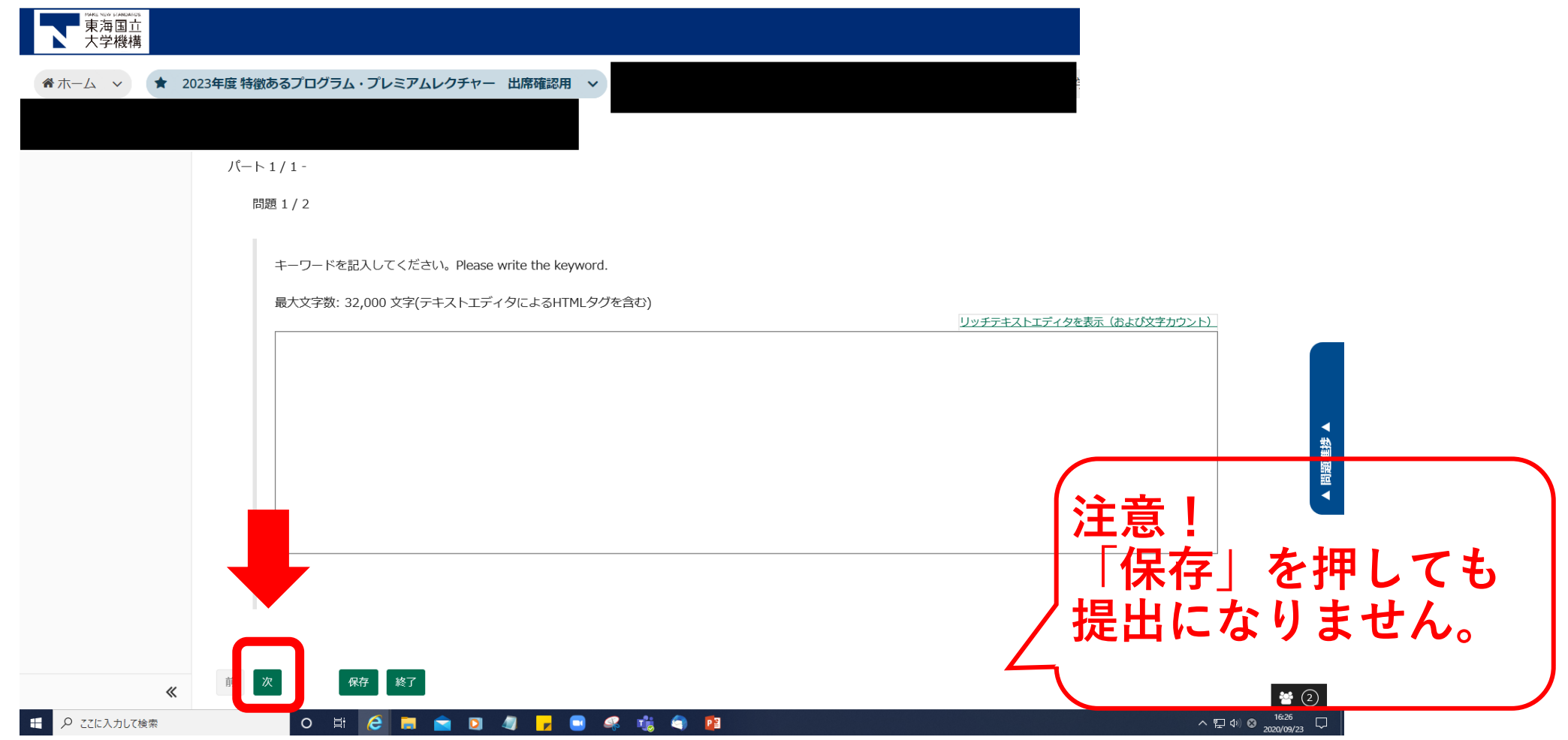

### 全ての問題に回答したら「採点のために 提出| をクリック

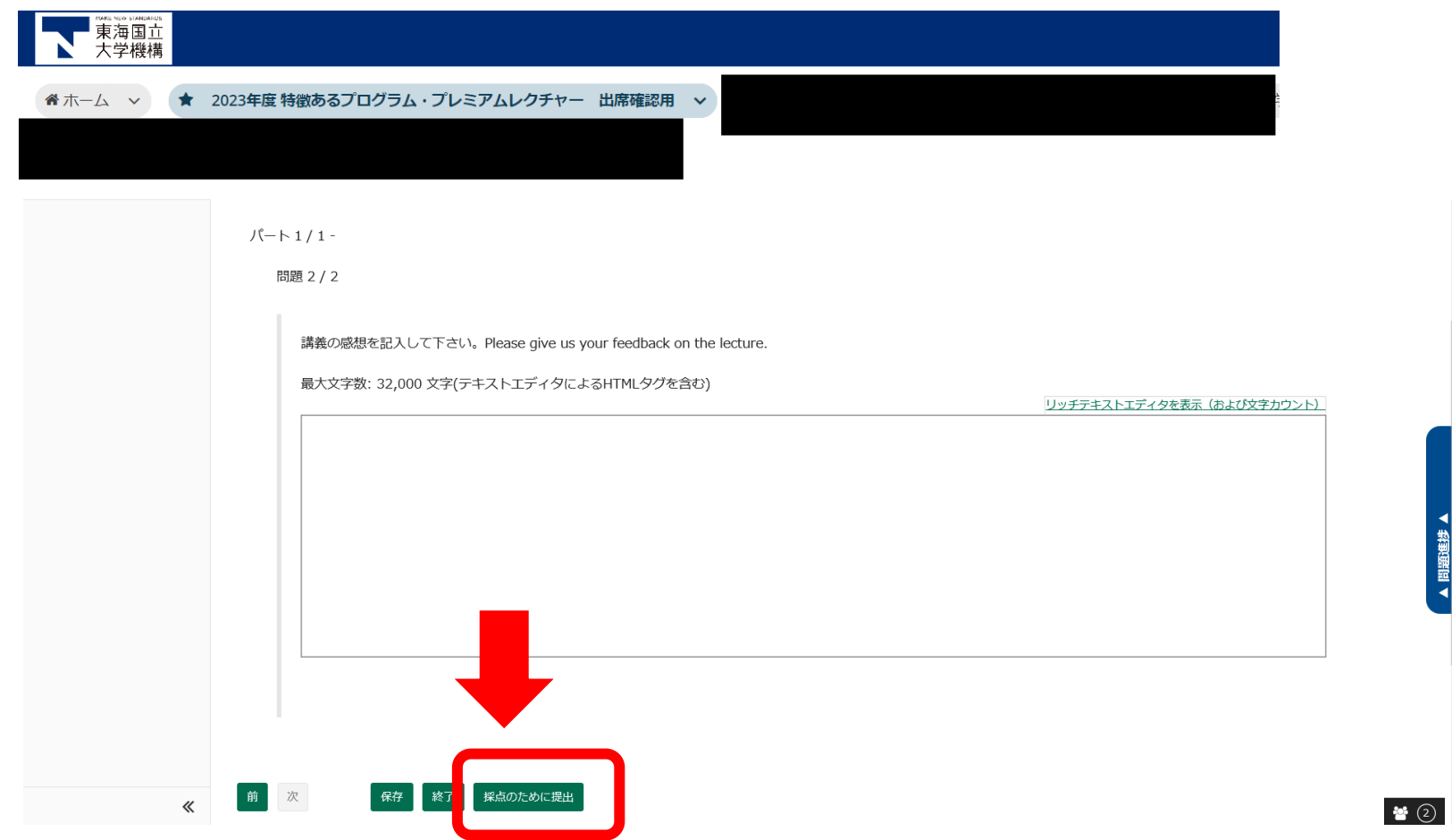

### 提出してよければ「採点のために提出」 なクリック

#### テスト提出警告

▲ 採点のためにこのテストを提出しようとしています. 本当によければ採点のために提出をクリックしてください. もしそうでなければ、前をクリックして前の画面に戻ってください.

- コース名 2020特徴あるプログラム・プレミアムレクチャー(TOKUPURO・Premium Lecture)
- 作成者 早津 未希

テストタイトル9/10 ニューロサイエンスコース Neuroscience Cource

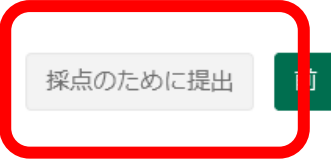

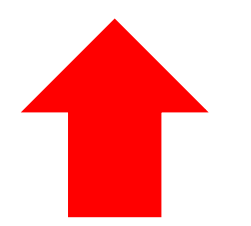

### 提出済みテストは「小テスト」の「提出 済みテスト| から確認可能

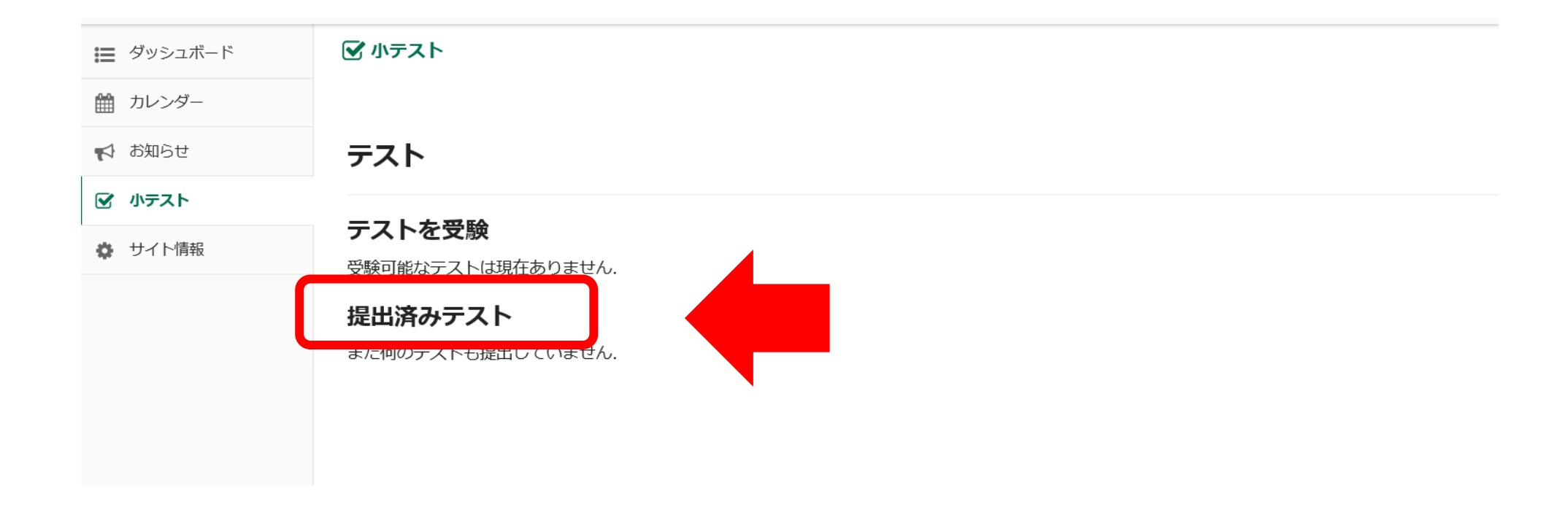